# The Dafny Programming Language and Static Verifier

Stefan Zetzsche

Amazon Web Services

March 8, 2024

# <span id="page-1-0"></span>1 [Introduction](#page-1-0)

# Dafny Example

Live Demo

# Dafny

*•* A *verification-aware* programming language

- *•* Familiar object-oriented constructs
- *•* Deeply integrated automated reasoning
- *•* Two parts to a program in Dafny
	- *• What* should it do?
	- *• How* should it do it?
- *•* Both written in the same language
- *•* Automatically confirm that they agree
	- *•* Equivalent to testing on an infinite number of cases

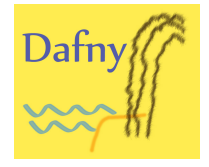

# Benefits of Verification

- *•* Higher *confidence* of correctness with fewer tests
	- *•* Focus on integration tests
- *•* Fearless *refactoring*
- *•* Clear *understanding* of design
	- *•* Less ambiguous than design doc
	- *•* Maintainable along with implementation
- *•* Key caveat: moves quality assurance effort *earlier*
	- *•* But can save *overall* effort, reducing bug fixing time later

## Multi-Target Compilation

- *•* Most Dafny programs: verified *components* of larger systems
	- *•* Compilation to many targets to support this

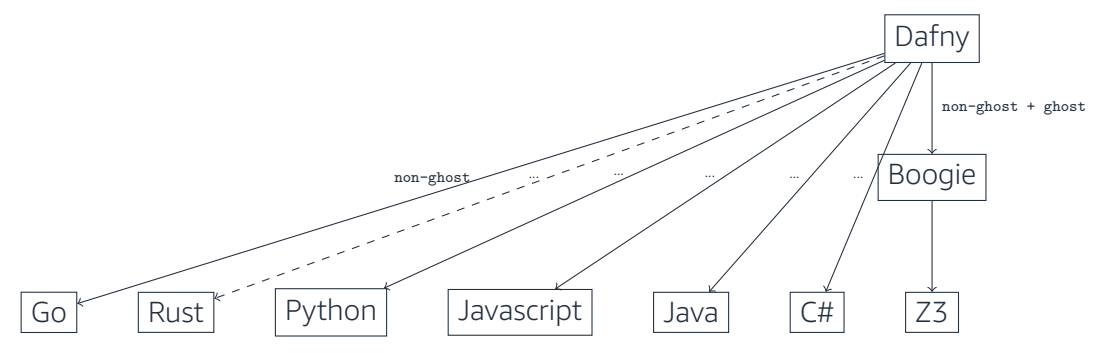

# Dafny Use Cases

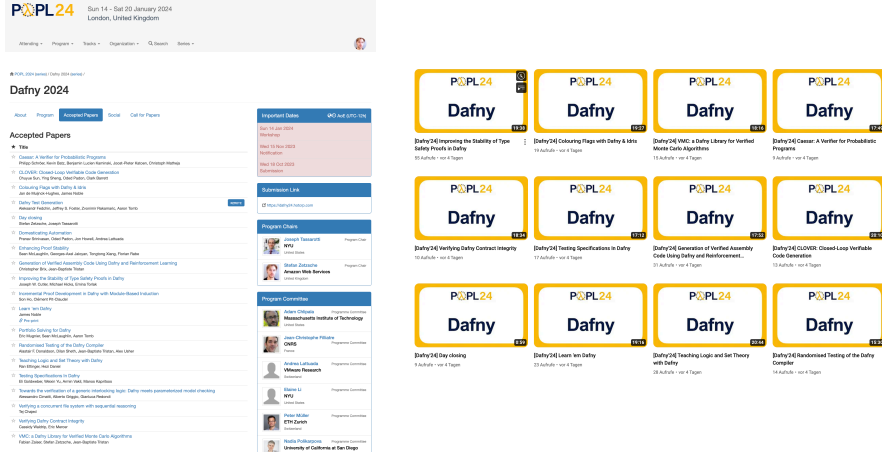

<https://popl24.sigplan.org/home/dafny-2024>

<https://www.youtube.com/playlist?list=PLyrlk8Xaylp4LXDucxBhCGanPBArfmk7Q>

# Dafny Use Cases at Amazon

- *•* Authorization
- *•* Cryptography
	- *•* AWS Encryption SDK
	- *•* AWS Cryptographic Material Providers Library
- *•* Differential Privacy
	- *•* Probabilistic Samplers and Shuffling

<https://github.com/aws/aws-encryption-sdk-dafny>

<https://github.com/aws/aws-cryptographic-material-providers-library>

<https://github.com/dafny-lang/Dafny-VMC>

# Table of Contents

[Introduction](#page-1-0)

Dafny as a [Programming](#page-9-0) Language

Dafny for the [Verification](#page-11-0) of Programs

Dafny as a [Research](#page-30-0) Assistant

# <span id="page-9-0"></span>Dafny as a [Programming](#page-9-0) Language

# Multi-Paradigms

- *•* Supports familiar concepts
	- *•* polymorphism
	- inductive datatypes

```
• datatype List<T> = Nil | Cons(head: T, tail: List)
```
*• co*inductive datatypes

```
• codatatype Lang<T> = Alpha(eps: bool, delta: T -> Lang)
```
*•* lambda expressions

• var f: int  $\leftarrow$  > int := x requires  $x > 0 \Rightarrow x-1$ 

- *•* higher-order functions
	- *•* function F(f: int -> int -> int, n: int): int -> int { f(n) }
- *•* while-loops
- *•* classes with mutable state, traits
- *•* ...
- *•* Easy to adapt to by engineers

<https://dafny.org/blog/2024/01/12/semantics-of-regular-expressions>

# <span id="page-11-0"></span>Dafny for the [Verification](#page-11-0) of Programs

# <span id="page-12-0"></span>3.1 Dependent [Verification](#page-12-0) of Functional Programs

#### Intertwining Ghost and Non-Ghost

```
function Fib(n: nat): nat {
  if n \leq 1 then n else Fib(n - 1) + Fib(n - 2)}
method ComputeFib(n: nat) returns (fib: nat)
  ensures fib == Fib(n){
  var i, currentFib, nextFib := 0, 0, 1;
  while i < n
    invariant i \leq n && currentFib == Fib(i) && nextFib == Fib(i + 1)
  {
    i, currentFib, nextFib := i + 1, nextFib, currentFib + nextFib;
  }
  return currentFib;
}
```

```
function Append(xs: List, ys: List): List
//ensures forall zs :: Append(Append(xs, vs), zs) == Append(xs, Append(vs, zs))
{
 match xs
   case Nil => ys
   case Cons(head, tail) => Cons(head, Append(tail, ys))
}
```
# <span id="page-15-0"></span>3.2 [Independent](#page-15-0) Verification of Functional Programs

Conditional

```
function Abs(x: int): int {
  if x < 0 then
    -xelse
    x
}
lemma AbsPositive(x: int)
  ensures \text{Abs}(x) \geq 0{
  if x < 0 {
    assert -x > 0;
  } else {
    assert x \ge 0;
  }
}
```

```
function Append(xs: List, ys: List): List {
 match xs
    case Nil => ys // recursion base
   case Cons(head, tail) => Cons(head, Append(tail, vs)) // recursion step
}
lemma AppendLength(xs: List, ys: List)
  ensures Length(Append(xs, ys)) == Length(xs) + Length(ys)
{
 match xs
   case Nil => // induction base
   case Cons(head, tail) => AppendLength(tail, ys); // induction step
}
```
## Proofs as Programs

*• Universal* Quantification

```
lemma ForAll()
 ensures forall n: int :: P(n)
```
- lemma ForAllAlternative(n: int) ensures P(n)
- *• Existential* Quantification

```
lemma Exists()
  ensures exists n: int :: Q(n)
```

```
lemma ExistsAlternative() returns (n: int)
  ensures Q(n)
```
## <span id="page-19-0"></span>3.3 [Structured](#page-19-0) Proofs

## Conjunction

```
lemma ProofOfConjunction() {
  assert A && B by {
    assert A by {
     // Proof of A
    }
    assert B by {
     // Proof of B
    }
 }
}
```
## Contradiction

```
lemma ProofByContradiction() {
 assert B by {
   if !B {
      assert false by {
       // Proof of false
      }
    }
 }
}
```
#### Calculations

```
lemma UnitIsUnique(bop: (T, T) -> T, unit1: T, unit2: T)
 requires A1: forall x :: bop(unit1, x) == x
 requires A2: forall x : bop(x, unit2) == xensures unit1 == unit2
{
 calc {
   unit1;
 == { reveal A2; }
   bop(unit1, unit2);
 == { reveal A1; }
   unit2;
  }
}
```
# <span id="page-23-0"></span>3.4 [Termination](#page-23-0)

```
function SumFromZeroTo(n: nat): nat {
  if n == 0 then
    \Omegaelse
    n + SumFromZeroTo(n-1)
}
```

```
function SumFromZeroTo(n: nat): nat
  decreases n
{
  if n == 0 then
    0
  else
    n + SumFromZeroTo(n-1)
}
```

```
function SumFromTo(m: nat, n: nat): nat
 requires m <= n
{
  if m == n then
    n
  else
    m + SumFromTo(m+1, n)
}
```

```
function SumFromTo(m: nat, n: nat): nat
  requires m <= n
  decreases n - m
{
  if m == n then
    n
  else
    m + SumFromTo(m+1, n)
}
```
<span id="page-28-0"></span>3.5 [Verification](#page-28-0) of Imperative Programs

## Dynamic Frames and Counterexamples

Live Demo

## <span id="page-30-0"></span>Dafny as a Research [Assistant](#page-30-0)

#### Big Step Semantics

Syntax

 $c \in \text{cmd} ::= \text{Inc} | c_0; c_1 | c^*$ 

#### Semantics

$$
\frac{t = s + 1}{s \xrightarrow{\text{inc}}} \quad \frac{s \xrightarrow{\text{c}_0} s'}{s \xrightarrow{\text{c}_0; \text{c}_1} t} \quad \frac{t = s}{s \xrightarrow{\text{c}} t} \quad \frac{s \xrightarrow{\text{c}} s'}{s \xrightarrow{\text{c}} t} \quad \frac{s' \xrightarrow{\text{c}} t}{s \xrightarrow{\text{c}} t}
$$

 $\rightarrow \subseteq$  state  $\times$  cmd  $\times$  state, state  $=$  int  $\frac{32}{34}$ 

## Big Step Semantics in Dafny

```
datatype cmd = Inc | Seq(cmd, cmd) | Repeat(cmd)
type state = int
least predicate BigStep(s: state, c: cmd, t: state) {
  match c
    case Inc =>
    t = s + 1case Seq(c0, c1) =>
      exists s' :: BigStep(s, c0, s') && BigStep(s', c1, t)
    case Repeat(c0) =>
      (t == s) || (exists s' :: BigStep(s, c0, s') && BigStep(s', Repeat(c0), t))
}
```

```
least lemma Increasing(s: state, c: cmd, t: state)
 requires BigStep(s, c, t)
 ensures s \leq t{}
```
The End

#### <https://dafny.org/>